#### TIEA311 Tietokonegrafiikan perusteet kevät 2018

("Principles of Computer Graphics" – Spring 2018)

**Copyright and Fair Use Notice:**

The lecture videos of this course are made available for registered students only. Please, do not redistribute them for other purposes. Use of auxiliary copyrighted material (academic papers, industrial standards, web pages, videos, and other materials) as a part of this lecture is intended to happen under academic "fair use" to illustrate key points of the subject matter. The lecturer may be contacted for take-down requests or other copyright concerns (email: paavo.j.nieminen@jyu.fi).

TIEA311 Tietokonegrafiikan perusteet – kevät 2018 ("Principles of Computer Graphics" – Spring 2018)

Adapted from: *Wojciech Matusik*, and *Fredo Durand ´* : 6.837 Computer Graphics. Fall 2012. Massachusetts Institute of Technology: MIT OpenCourseWare, https://ocw.mit.edu/.

License: Creative Commons BY-NC-SA

Original license terms apply. Re-arrangement and new content copyright 2017-2018 by *Paavo Nieminen* and *Jarno Kansanaho*

Frontpage of the local course version, held during Spring 2018 at the Faculty of Information technology, University of Jyväskylä: http://users.jyu.fi/~nieminen/tgp18/

Slides are in English - OMG, why? How do I survive?

- $\blacktriangleright$  Face it: Population of the world is 7.5 billion. 5.5 million Finns account for 0.07 percent.
- $\triangleright$  Most of science and technology is documented in English as of 2018.
- $\triangleright$  Very nice English course material available from MIT Open CourseWare with an open license!
- ▶ You just **need to survive**, now and in your future career!
- $\triangleright$  And... lectures and instruction happens in Finnish during the Spring 2018 course!

Spring 2018 course

What do we have?

- $\blacktriangleright$  Korppi page
- $\triangleright$  1800+ slides and 6 programming assignments from MIT OpenCourseware (but this was reduced to approx. 900 slides and approx. 3.5 assignments in 2017; we'll calibrate 2018 as we do it)
- $\triangleright$  Open git repository for our local course adaptation
- $\triangleright$  Website for a static export version of the local course
- $\triangleright$  WWW full of tutorials :)

What we build along the way?

- $\triangleright$  A local course version, likely to be shorter than the OCW one. (but perhaps deeper than 2017; we calibrate)
- $\blacktriangleright$  English-Finnish translations of terminology
- $\triangleright$  Some additional material about math and programming

Spring 2018 grading and passing the course

- $\blacktriangleright$  All exercises must be made
- $\triangleright$  We aim at 5 ECTS credit points worth of workload, i.e., 135 hours of active studying. The course will be built along the way, so we can be "adaptive".
- $\triangleright$  Grading will be based on the level achieved in the exercises (more information later)

What else?

Let's dive into the OCW materials and Assignment 0 ...

(The following slides are reproduced verbatim from "Lecture 0" of the MIT course. I showed and discussed these on our Finnish lecture.)

# What you will learn in 6.837

- Fundamentals of computer graphics algorithms
	- Will give a pretty good idea of how to implement lots of the things just shown
- We will concentrate on 3D, not 2D illustration or image processing
- Basics of real-time rendering and graphics hardware
- Basic OpenGL

– Not the focus, though: Means, not the end.

• You will get C++ programming experience

# What you will NOT learn in 6.837

- OpenGL and DirectX hacks
	- Most become obsolete every 18 months anyway!
	- Does not really matter either: Graphics is becoming all software again (OpenCL, Larrabee, etc.)
- Software packages
	- CAD-CAM, 3D Studio MAX, Maya
	- Photoshop and other painting tools
- Artistic skills
- Game design

## How much Math?

- Lots of simple linear algebra – Get it right, it will help you a lot!
- Some more advanced concepts
	- Homogeneous coordinates
	- Ordinary differential equations (ODEs) and their numerical solution
	- Sampling, antialiasing (some gentle Fourier analysis)
	- Monte-Carlo integration
- Always in a concrete and visual context

# Beyond computer graphics

- Many of the mathematical and algorithmic tools are useful in other engineering and scientific context
- Linear algebra
- Splines

• …

- Differential equations
- Monte-Carlo integration

## **Textbooks**

- No textbook is required
- Recommendations
	- 3D Computer Graphics (Watt)
	- 3D Computer Graphics: A Mathematical Introduction with OpenGL (Buss)
		- **There is a free online version** available from Books24x7
	- Real-Time Rendering, 3rd ed. (Akenine-Möller, Haines, Hoffman)
	- Fundamentals of Computer Graphics, 3rd ed. (Shirley, Marschner)

#### 6.837 Computer Graphics

## Bézier Curves and Splines

Wojciech Matusik MIT CSAIL

vectorportal.com

6.837 – Matusik

# Today

- Smooth curves in 2D
	- Useful in their own right
	- Provides basis for surface editing

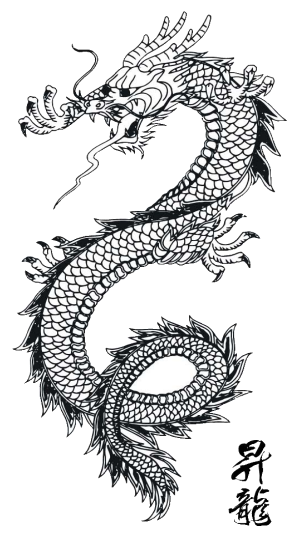

This image is in the public domain Source:Wikimedia Commons

# Modeling 1D Curves in 2D

- Polylines
	- Sequence of vertices connected by straight line segments
	- Useful, but not for smooth curves
	- This is the representation that usually gets drawn in the end (a curve is converted into a polyline)
- **Smooth curves** 
	- How do we specify them?
	- A little harder (but not too much)

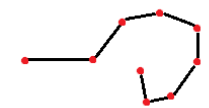

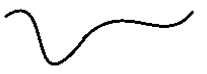

- A type of smooth curve in 2D/3D
- Many different uses
	- 2D illustration (e.g., Adobe Illustrator)
	- Fonts (e.g., PostScript, TrueType)
	- 3D modeling
	- Animation: trajectories
- In general: interpolation and approximation

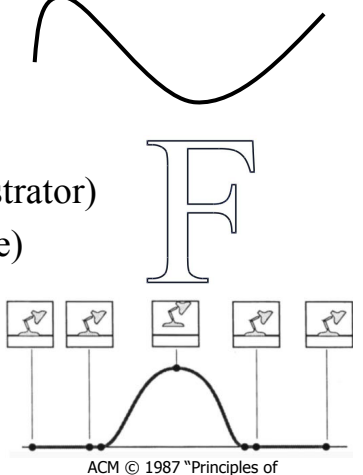

traditional animation applied to 3D computer animation" © ACM. All rights reserved. This content is excluded from our

Creative Commons license. For more information, see http://ocw.mit.edu/help/faq-fair-use/.

## How Many Dimensions?

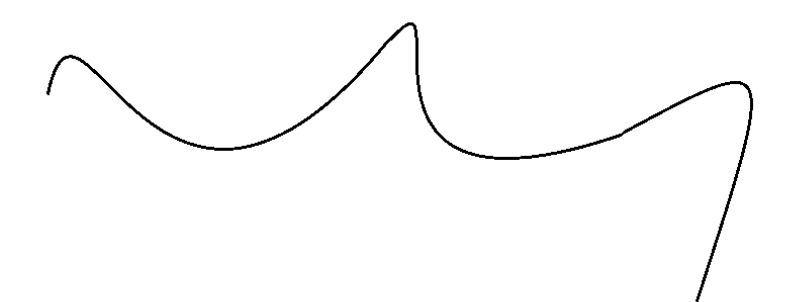

### How Many Dimensions?

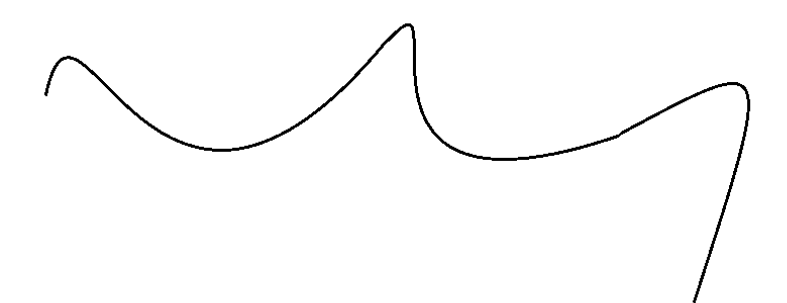

#### **This curve lies on the 2D plane, but is itself 1D.**

## How Many Dimensions?

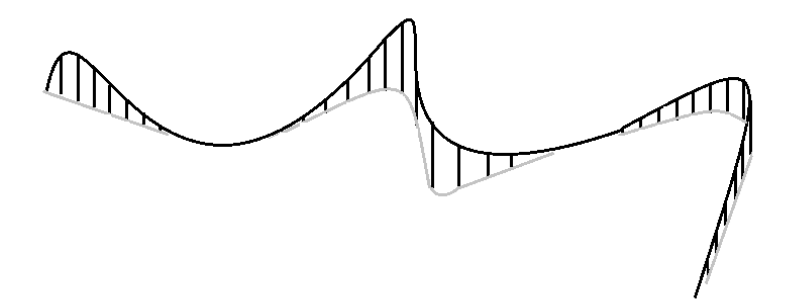

**This curve lies on the 2D plane, but is itself 1D.** 

**You can just as well define 1D curves in 3D space.** 

## Two Definitions of a Curve

- A continuous 1D set of points in 2D (or 3D)
- A mapping from an interval S onto the plane – That is, *P(t)* is the point of the curve at parameter *t*

$$
P: \mathbb{R} \ni S \mapsto \mathbb{R}^2, \quad P(t) = \begin{pmatrix} x(t) \\ y(t) \end{pmatrix}
$$

- Big differences
	- It is easy to generate points on the curve from the 2nd
	- The second definition can describe trajectories, the speed at which we move on the curve

## General Principle of Splines

- User specifies **control points**
- We will interpolate the control points by a smooth curve
	- The curve is completely determined by the control points.

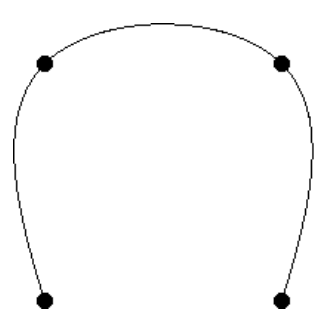

## Physical Splines

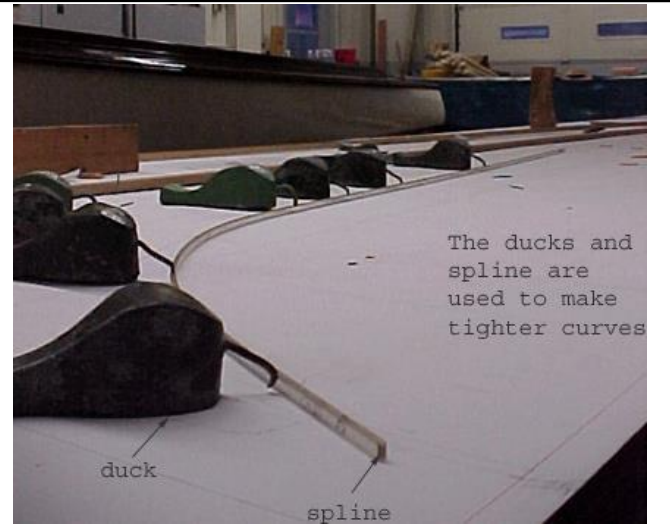

Courtesy of The Antique Boat Museum.

## Two Application Scenarios

- Approximation/interpolation
	- We have "data points", how can we interpolate?
	- Important in many applications
- User interface/modeling
	- What is an easy way to specify
	- a smooth curve?
	- Our main perspective today.

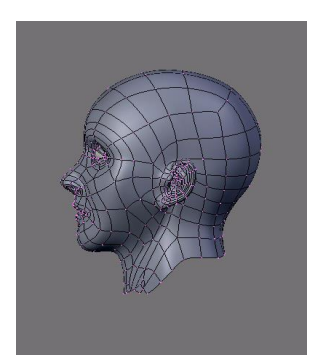

Image courtesy of SaphireS on Wikimedia Commons. License: CC-BY-SA. This content is excluded from our Creative Commons license. For more information, see http://ocw.mit.edu/help/faq-fair-use/.

## Questions?